## **TYPING YOUR EQUATION(S) INTO Y= (TOP LEFT OF CALC)**

- **1) Type your equations into y=**
	- **a. To check to see if they are equivalent**
	- **b. To check to see if you FOILed correctly**
	- **c. To get a visual on the graph**
	- **d. To find key characteristics**
	- **e. etc.**

## **GRAPH YOUR EQUATIONS (TOP RIGHT OF CALC)**

- **2) Graph your y = equations**
	- **a. To get a visual of the parabola**
	- **b. Check they are equivalent (graphs would be the same exact parabola)**
	- **c. To find key features (vertex, roots, y-intercept, etc)**
	- **d. etc.**

**USING YOUR TABLE ON THE CALC (TOP RIGHT: 2ND GRAPH)**

- **3) Use your table to find coordinates on the parabola to graph**
- **4) Use your table to find the vertex and/or roots/solutions/zeros**

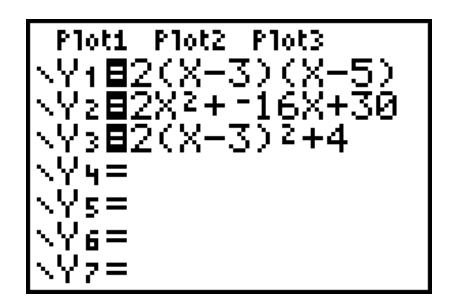

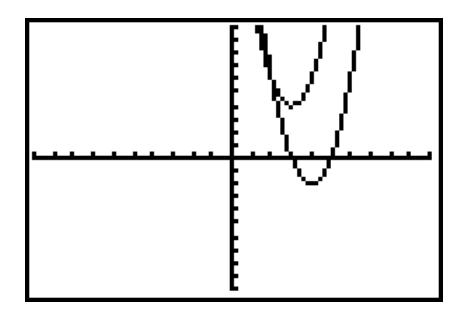

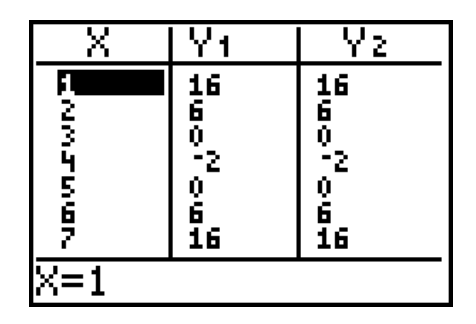

## **FINDING KEY FEATURES ON THE CALC (TOP RIGHT: 2ND TRACE)**

**5) y**-intercept (your c in  $ax^2 + bx + c$ ) = value  $x = 0$ 

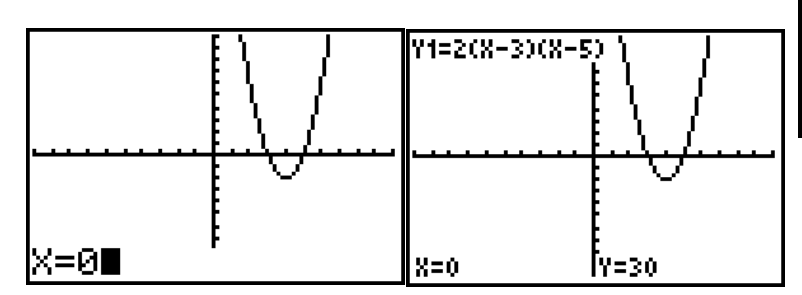

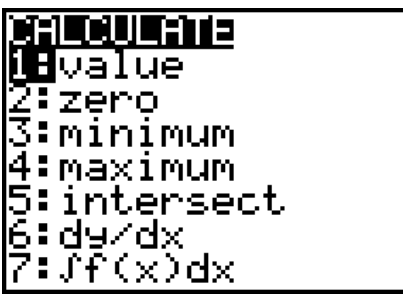

**6) Finding zeros/roots/solutions or x-intercepts (in coordinate form)**

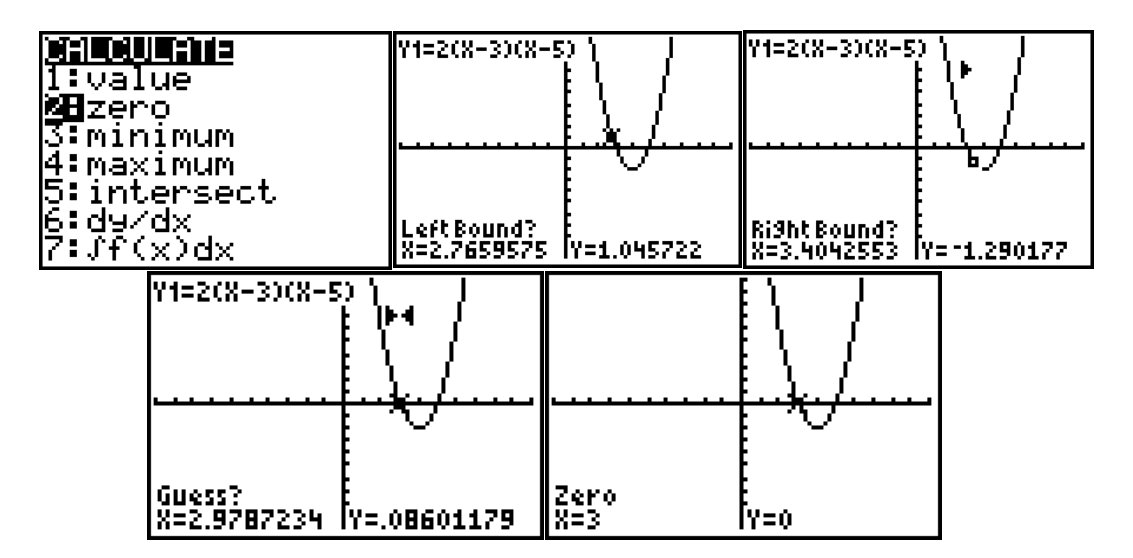

**7) Finding the minimum or maximum (AKA your vertex (h, k))**

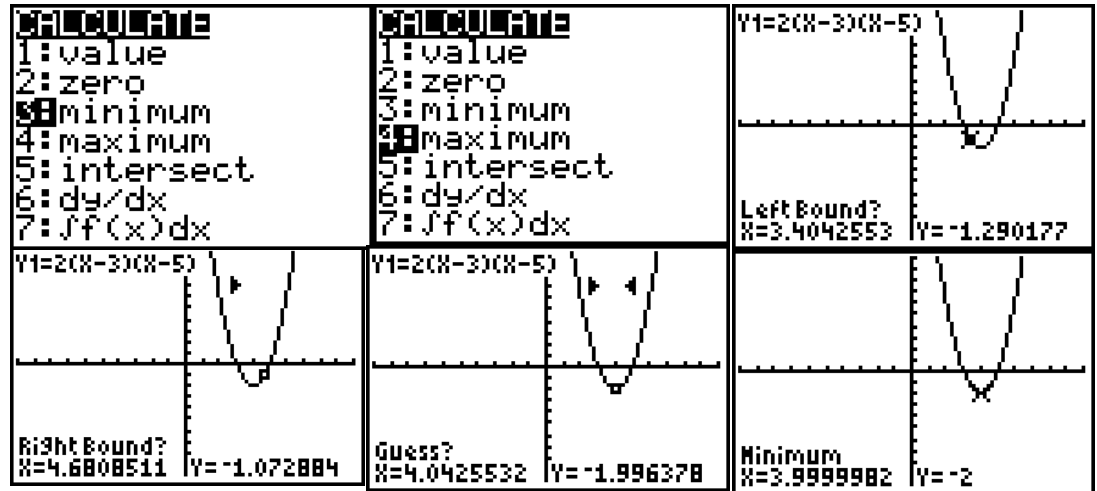

## **QUADRATIC REGRESSION (MODELING OR WRITING A FUNCTION RULE)**

- 8) Writing a quadratic function given data points (after doing  $1^{st}$  and  $2^{nd}$  differences)
	- a. Hit STAT, EDIT, ENTER
	- b. X's into L1 and Y's into L2
	- c. Hit STAT, CALC, 5 QUAD REG
	- d.  $y = ax^2 + bx + c$  and plug in the a, b, & c you are given.

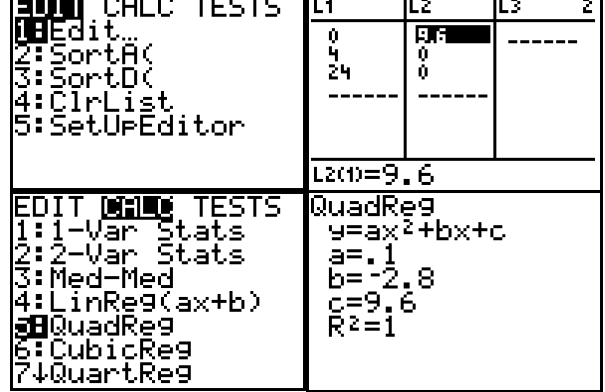